## **abuledu-rescue-cd - Feature - Fonctionnalité #397**

## **Ajouter une icone sur le bureau "créer un rapport technique"**

21/07/2010 10:34 - Eric Seigne

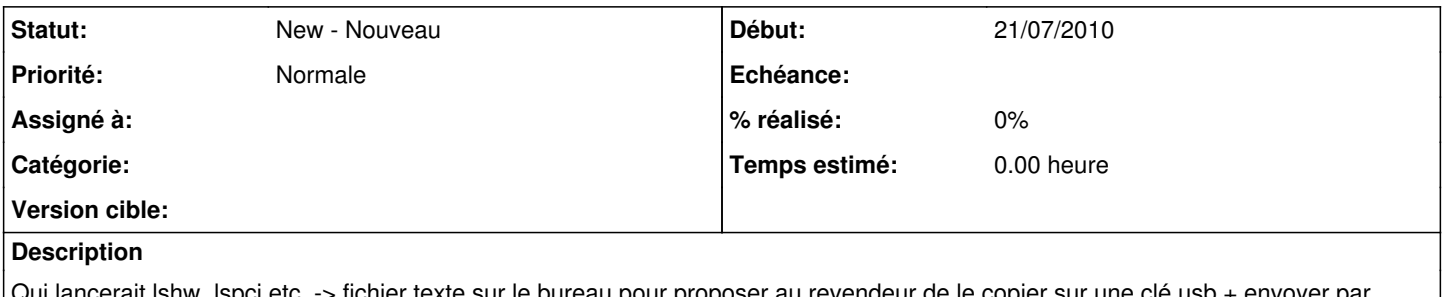

Qui lancerait lshw, lspci etc. -> fichier texte sur le bureau pour proposer au revendeur de le copier sur une clé usb + envoyer par email @ryxeo pour débroussailler !

## **Historique**

## **#1 - 19/12/2010 21:12 - Eric Seigne**

*- Assigné à Eric Seigne supprimé*